# **Adabas Vista Parameters**

This section describes the Adabas Vista parameters.

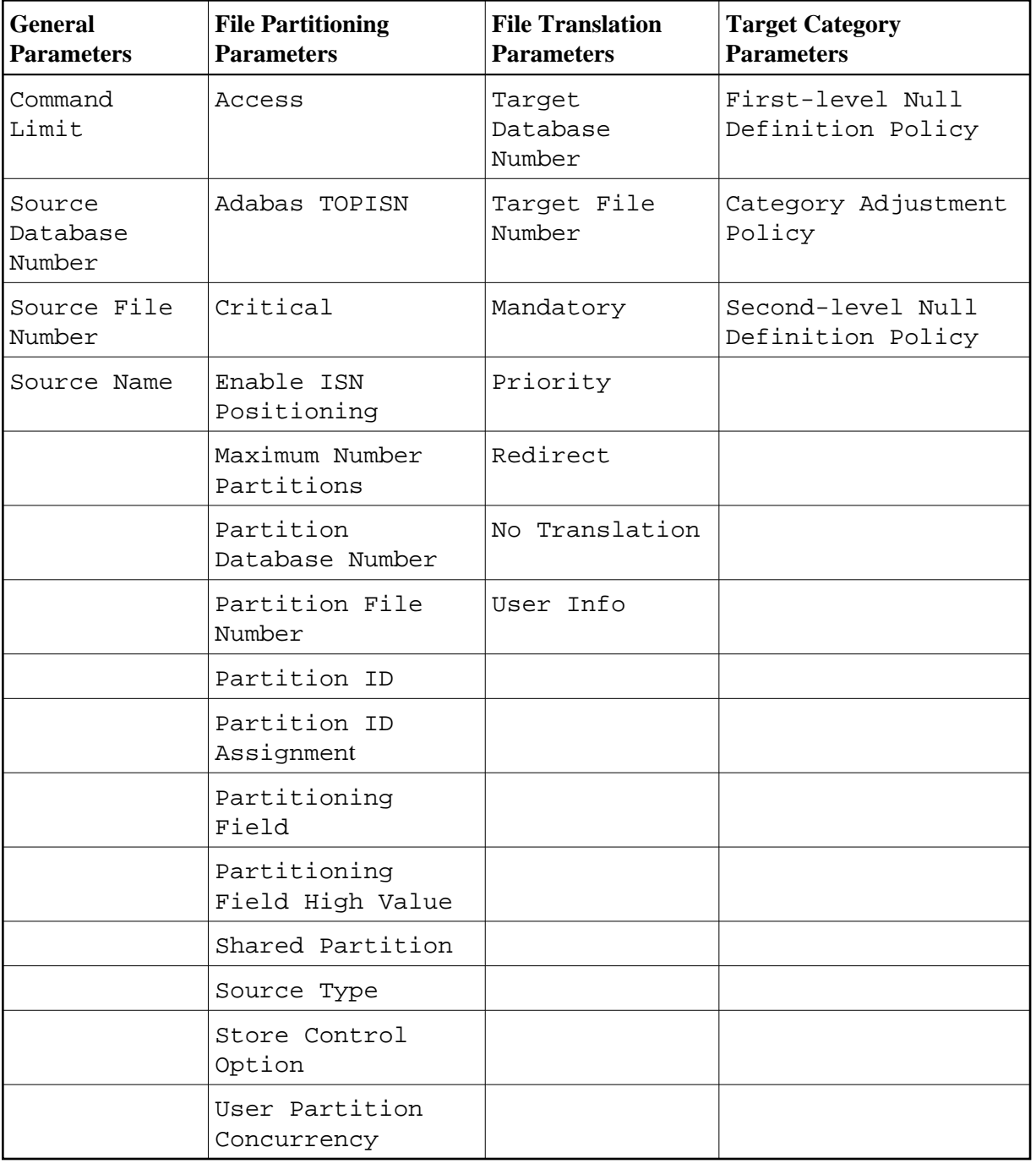

# **General**

### <span id="page-1-0"></span>**Command Limit**

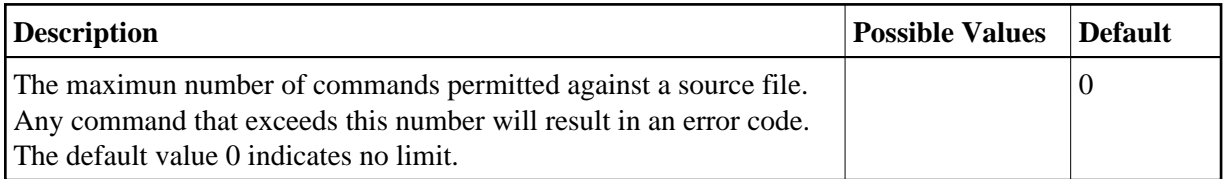

#### <span id="page-1-2"></span>**Source Database Number**

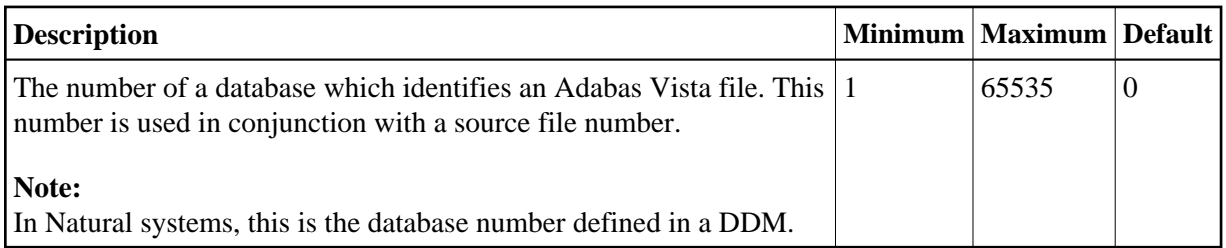

### <span id="page-1-3"></span>**Source File Number**

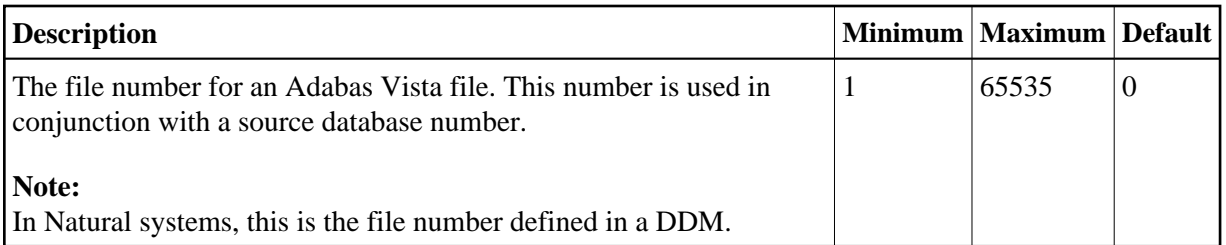

## <span id="page-1-4"></span>**Source Name**

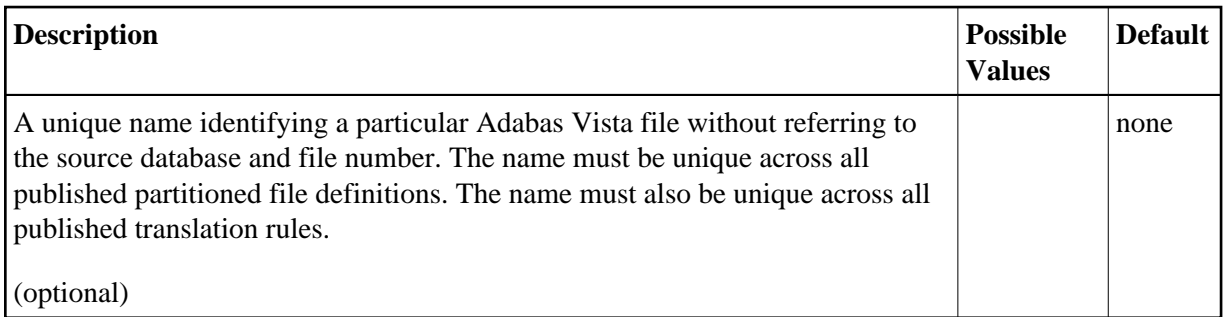

# **Partitioning Parameters**

#### <span id="page-1-1"></span>**Access**

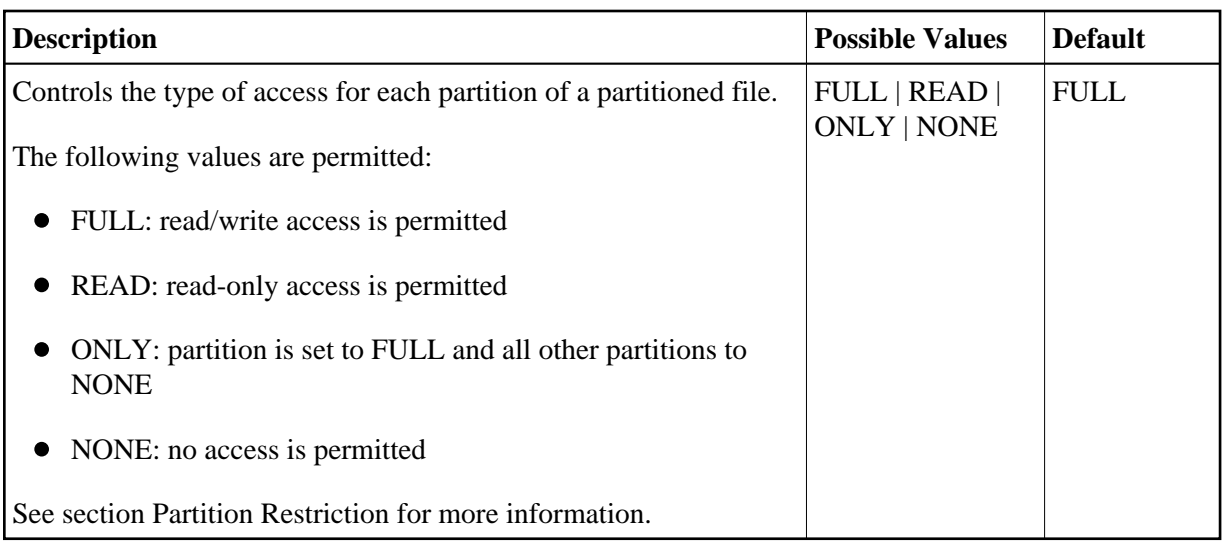

### <span id="page-2-0"></span>**Adabas TOPISN**

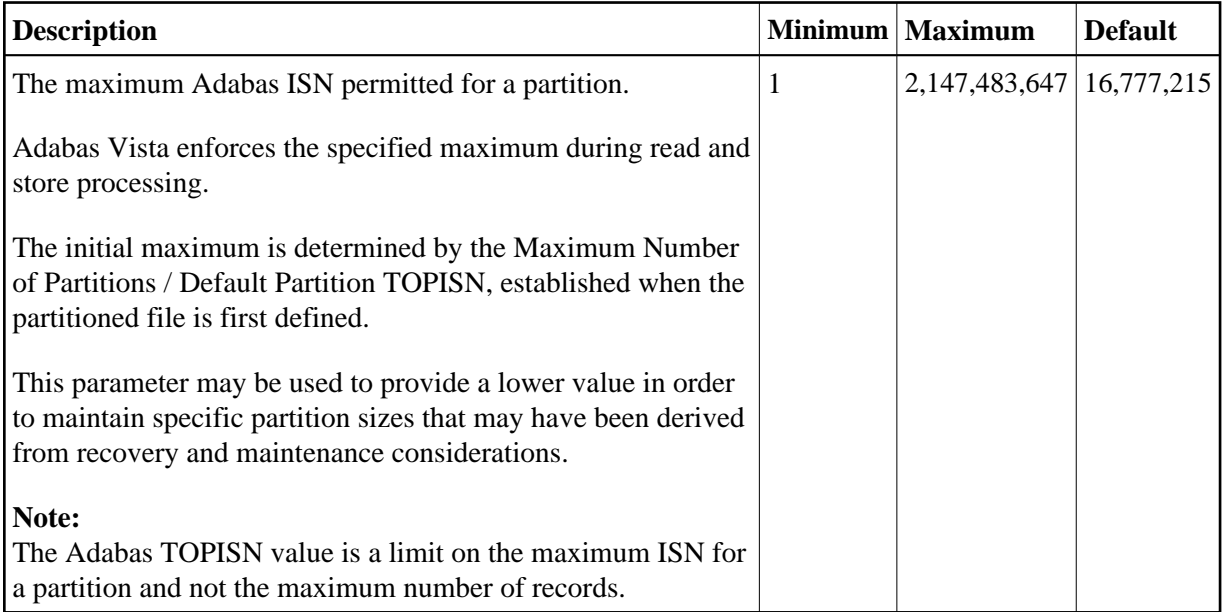

## <span id="page-2-1"></span>**Critical**

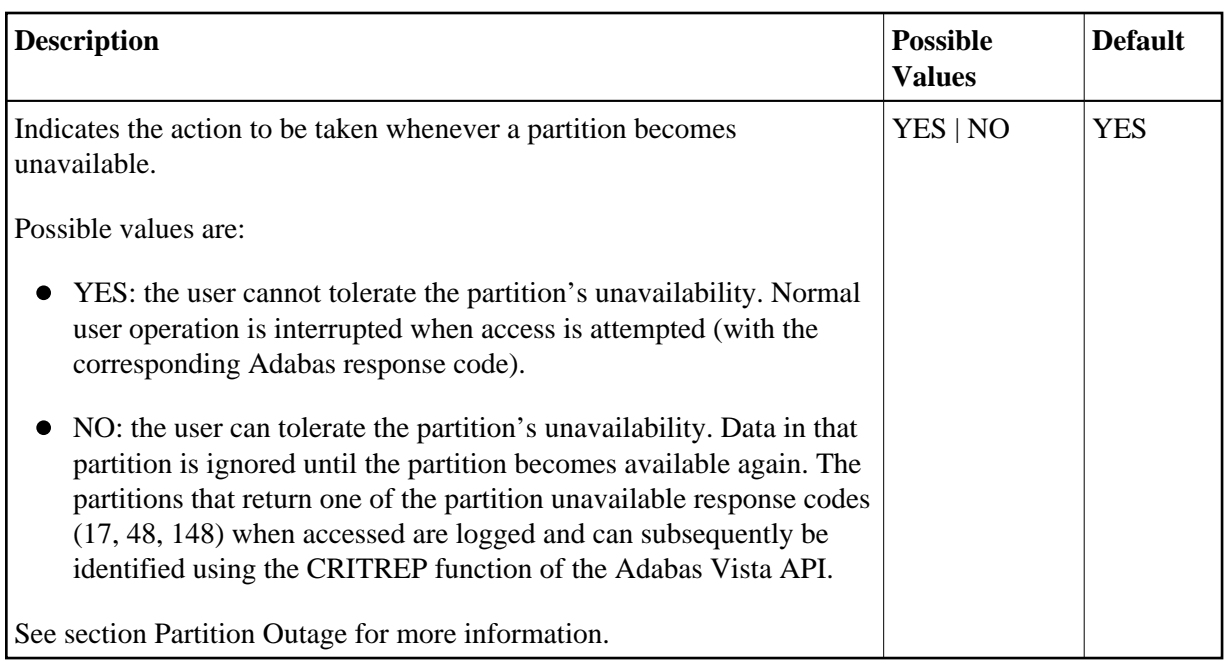

# <span id="page-3-0"></span>**Enable ISN Positioning**

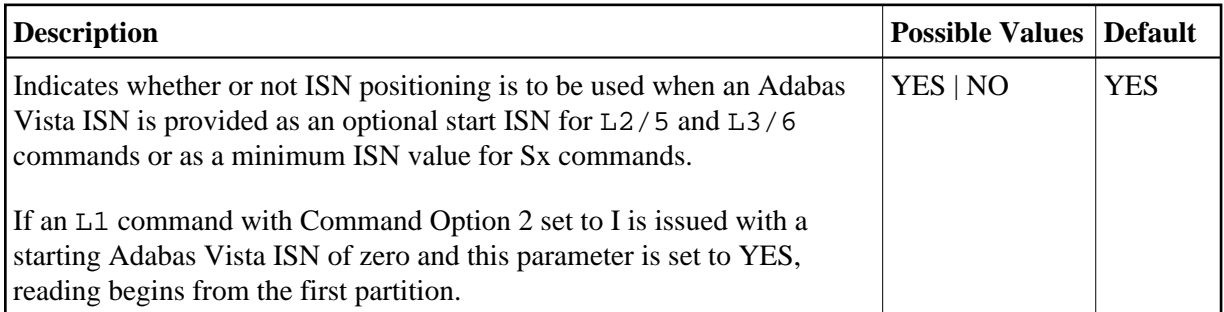

# <span id="page-3-1"></span>**Maximum Number of Partitions (Default Partition TOPISN)**

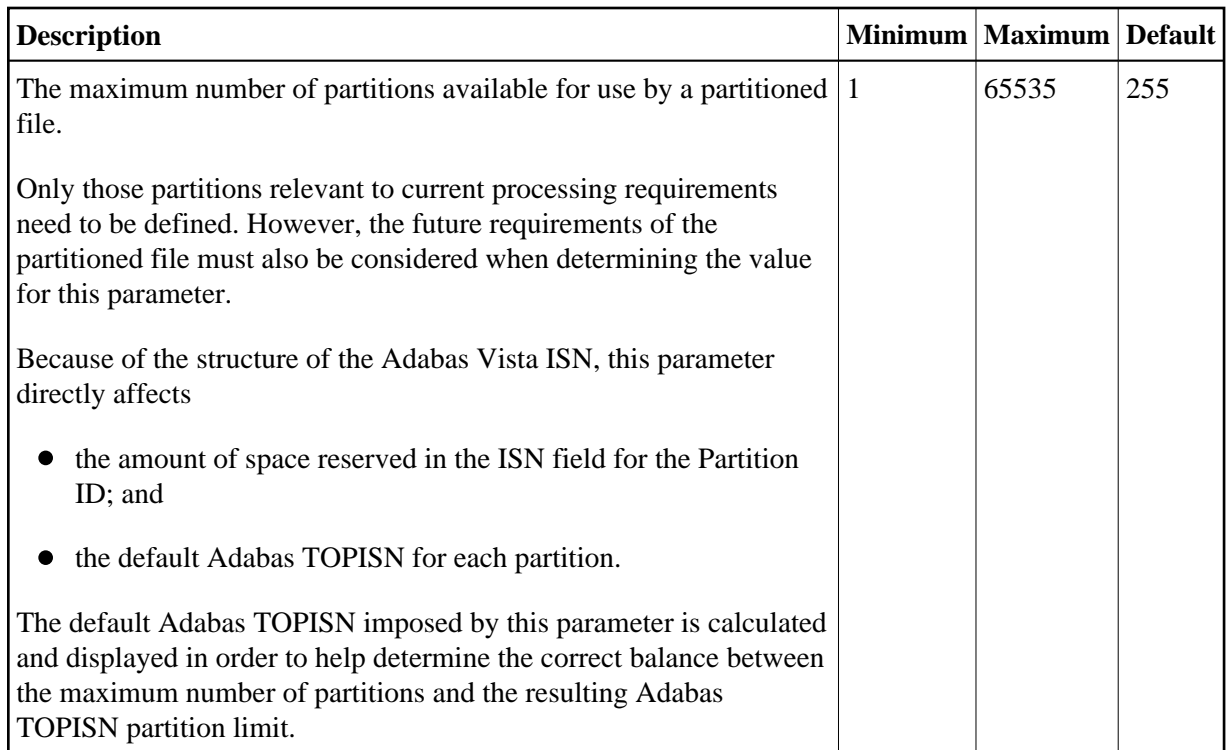

# <span id="page-4-0"></span>**Partitioning Field**

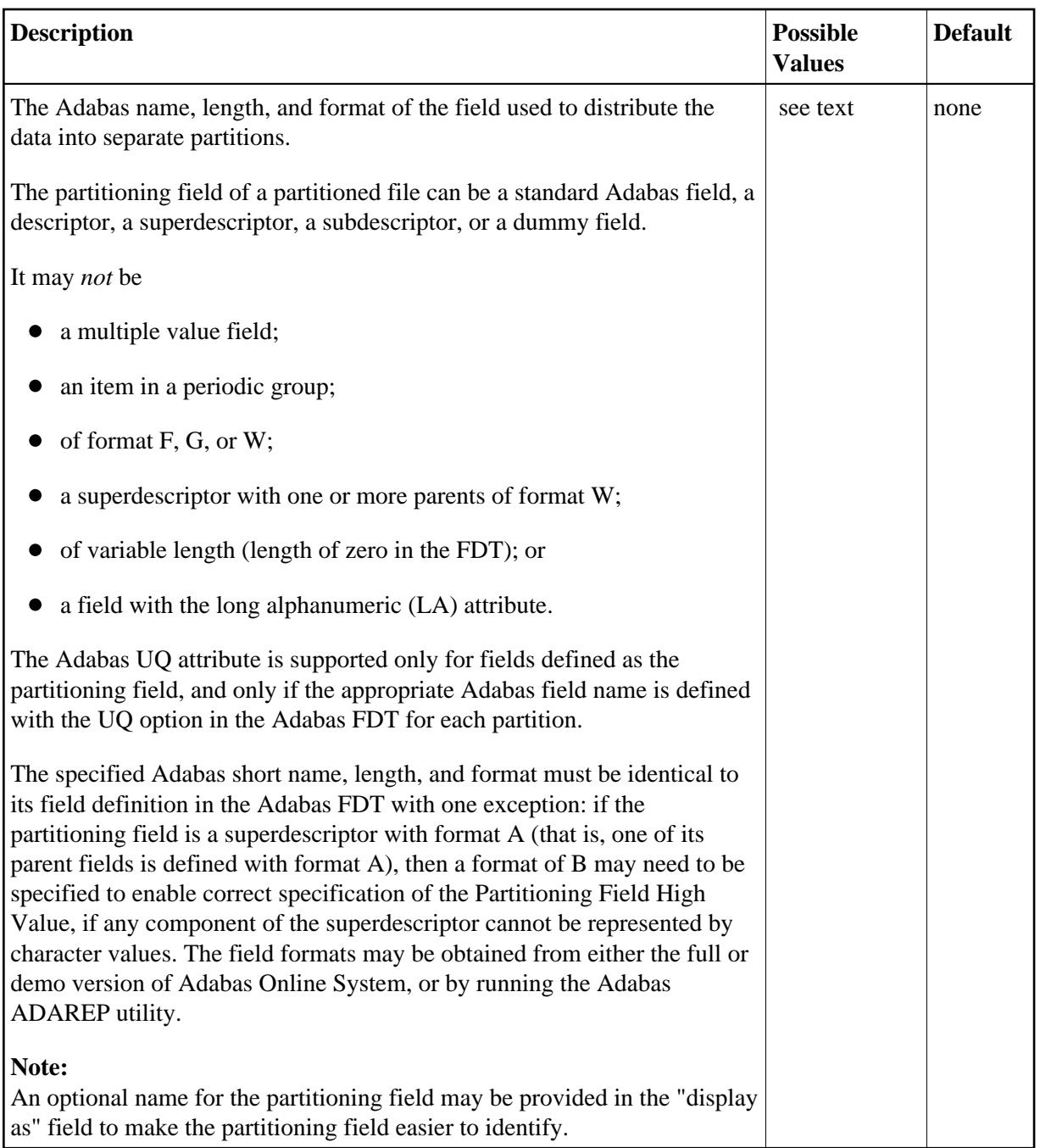

# <span id="page-5-0"></span>**Partitioning Field High Value**

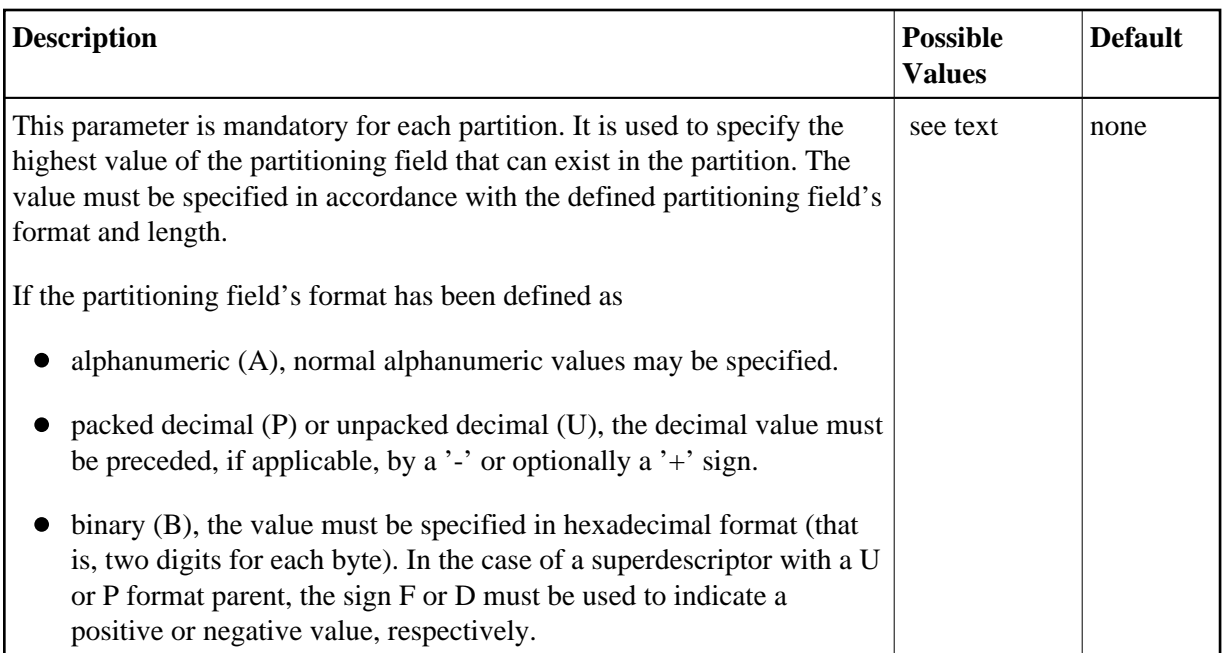

Some examples:

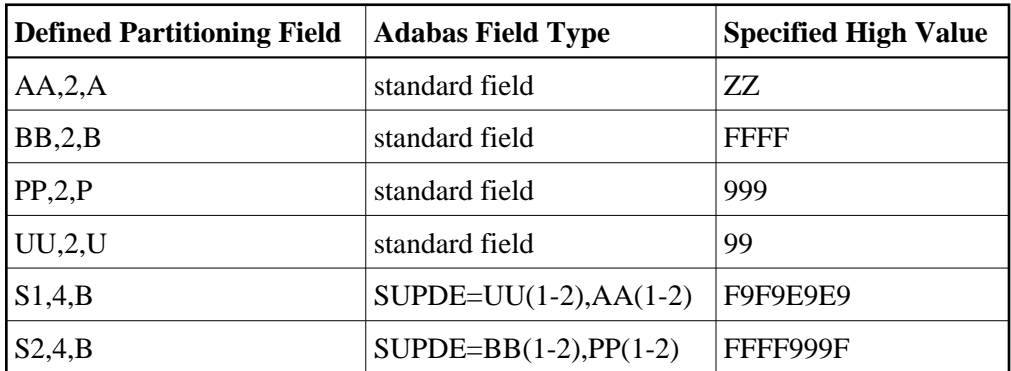

#### **Note:**

The physical data in each Adabas file must be consistent with the implied range specified by the Partitioning Field High Value defined for the partition. This can be achieved by using:

- external sort; or
- the Adabas ADAULD utility and the SELCRIT/SELVAL selection criteria parameters.Refer to the *Adabas Utilities* documentation for information.

#### <span id="page-6-0"></span>**Partition Database Number**

<span id="page-6-1"></span>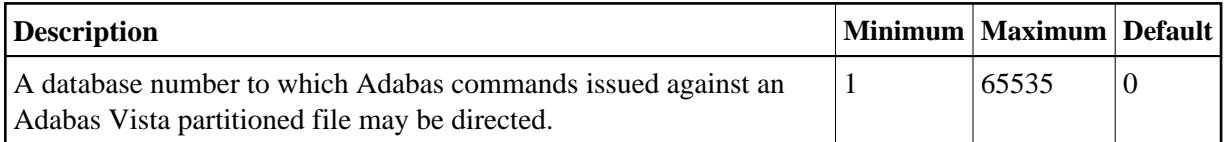

## **Partition File Number**

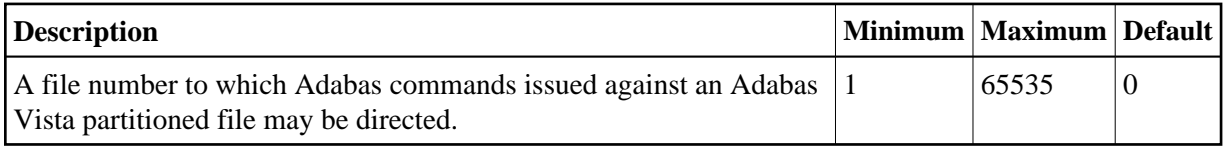

## <span id="page-7-0"></span>**Partition ID**

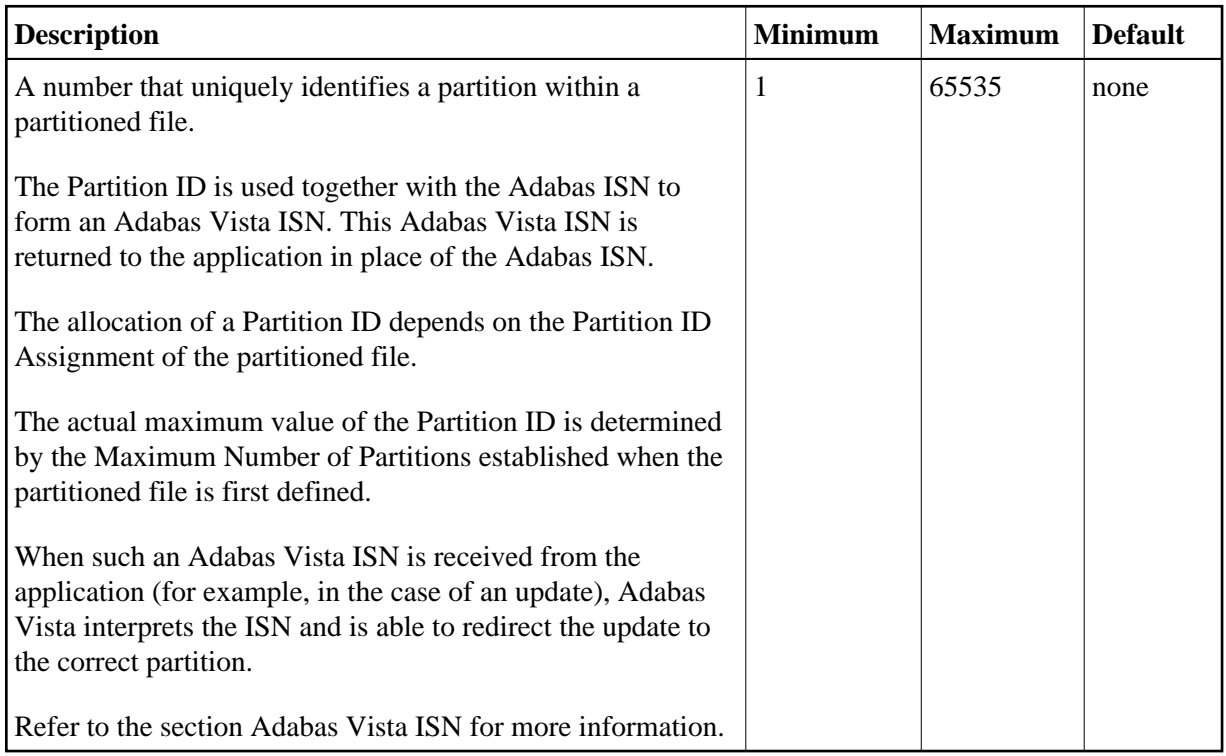

# <span id="page-7-1"></span>**Partition ID Assignment**

<span id="page-7-2"></span>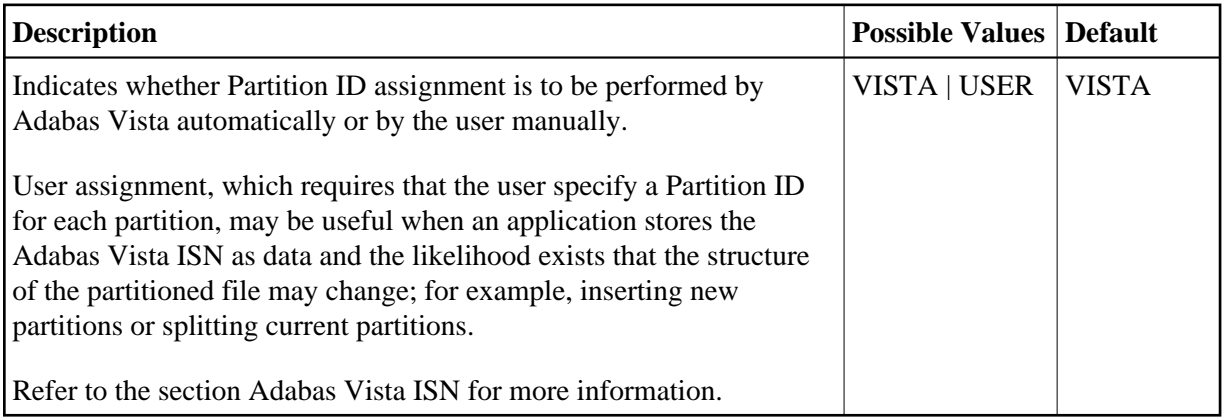

### **Shared Partition**

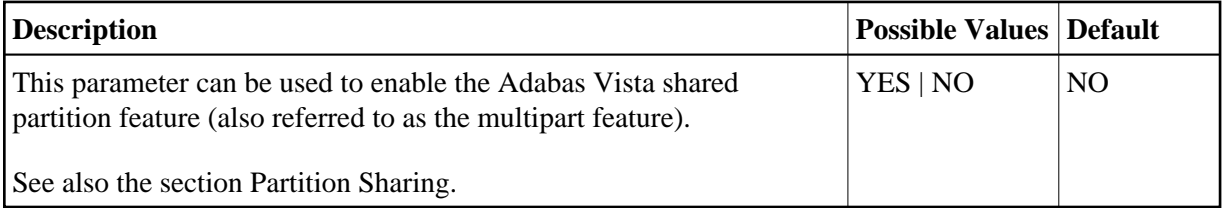

Example:

Adabas Vista file partitioning normally maps each partition to a unique Adabas file:

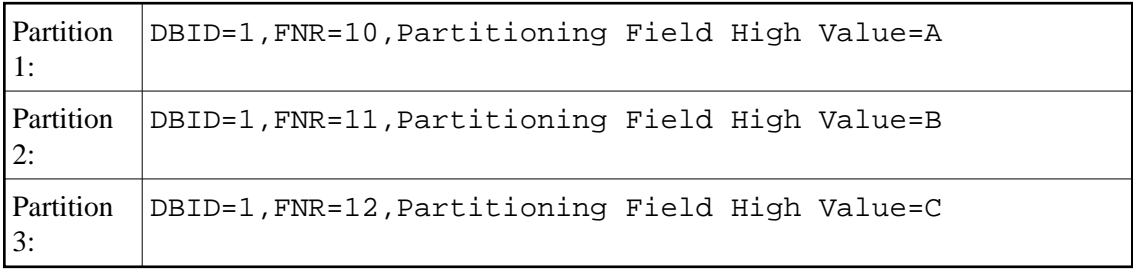

The shared partition feature can be used to share an Adabas file between partitions:

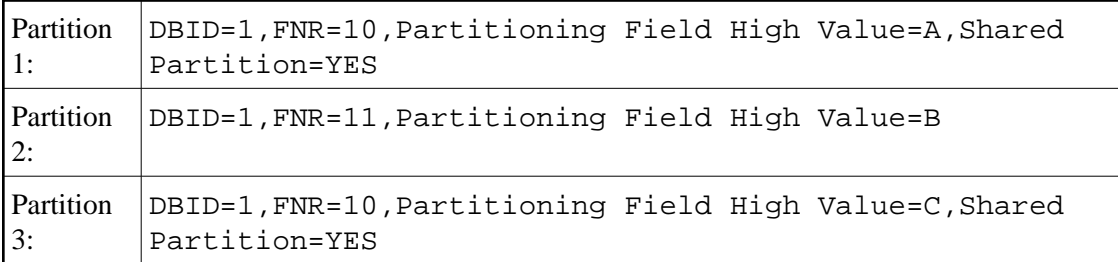

The above example shows the partition definitions necessary to split all records with a partitioning field value of 'B' from the main file (database 1, file 10) onto a new file (database 1, file 11).

#### **Notes:**

1. The partition definitions must still reflect collating sequence.

#### <span id="page-8-0"></span>**Source Type**

<span id="page-8-1"></span>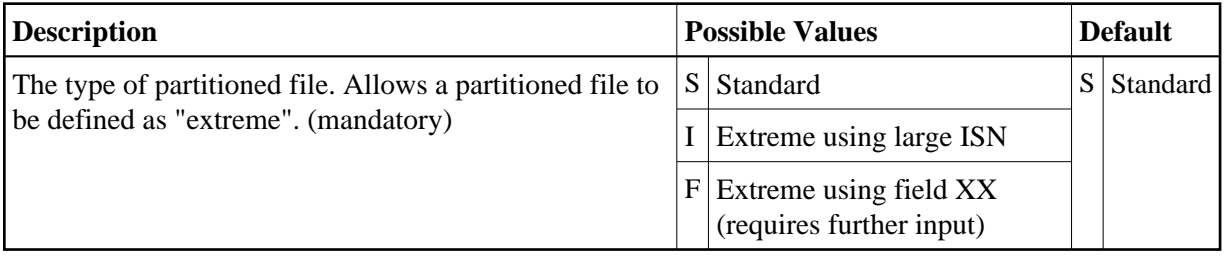

#### **Store Control Option**

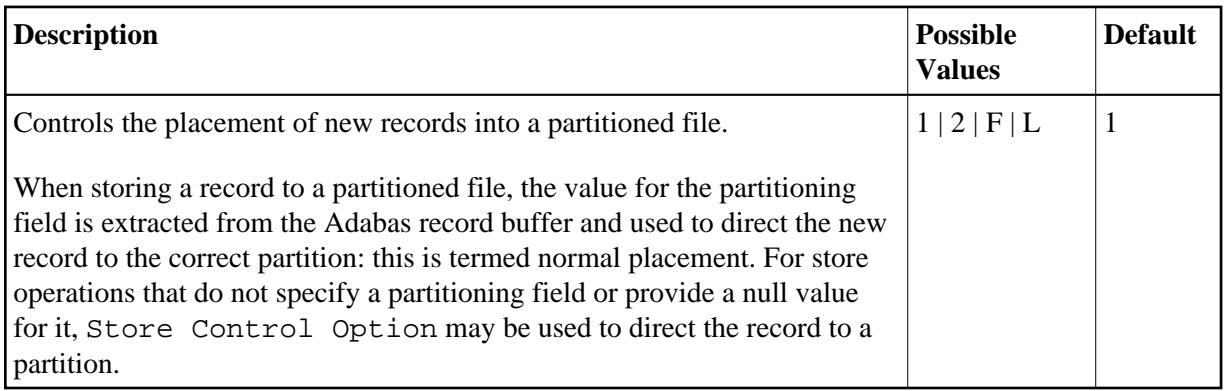

The value provided with this option determines the placement of new records according to the presence, absence, or value of the partitioning field within the Adabas format/record buffer. The following table indicates the actions performed for each possible value:

#### **Note:**

If your requirements are not provided for in the table, contact Software AG support for further assistance.

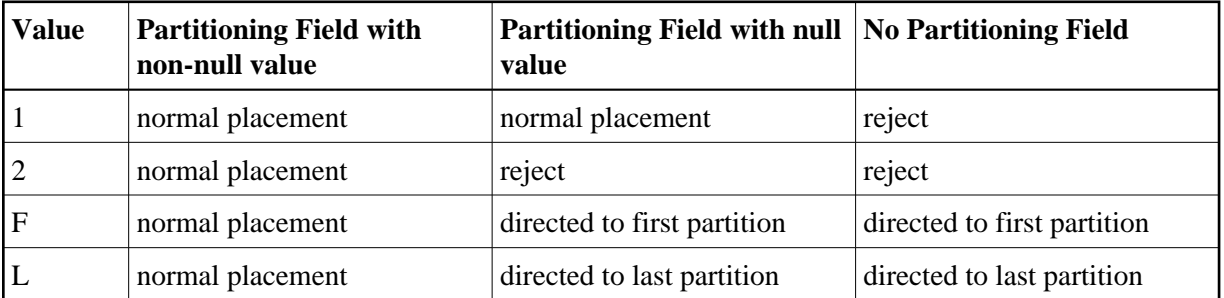

#### **Note:**

In cases where a null value is provided for the partitioning field and the record is subsequently stored, retrieval of the record using the partitioning field depends on the null value suppression (NU) option of the field as defined in the Adabas FDT.

#### **Note:**

It is recommended that only distributed access (that is, access not based on the partitioning field) be performed on those partitioned files defined with options F or L. Otherwise, records may be retrieved out of sequence.

#### <span id="page-9-0"></span>**User Partition Concurrency**

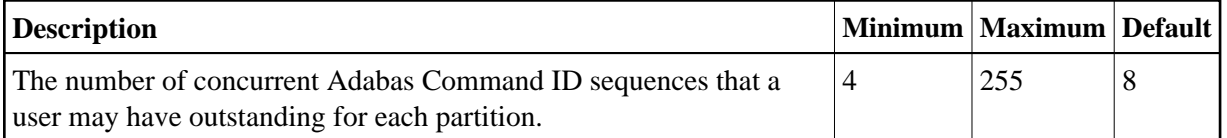

# **Translation Parameters**

# <span id="page-10-0"></span>**Target Database Number**

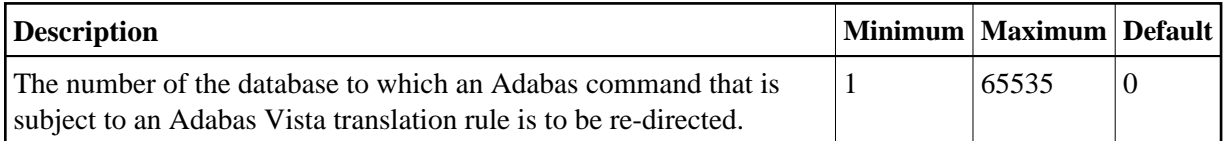

# <span id="page-10-1"></span>**Target File Number**

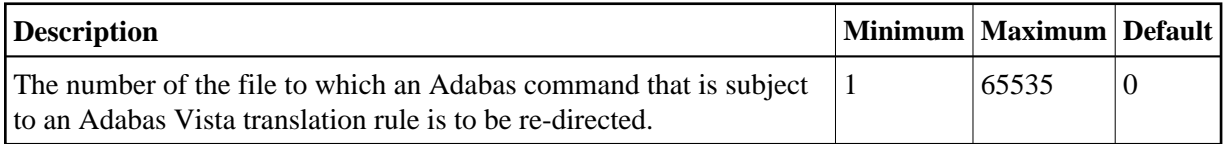

# <span id="page-10-2"></span>**Mandatory**

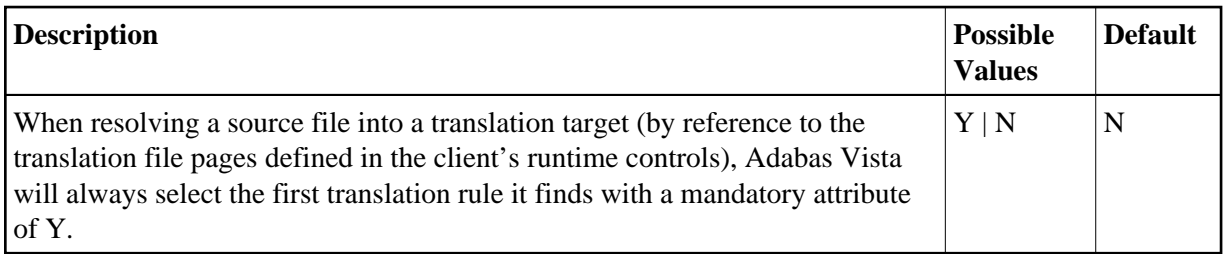

# <span id="page-10-3"></span>**Priority**

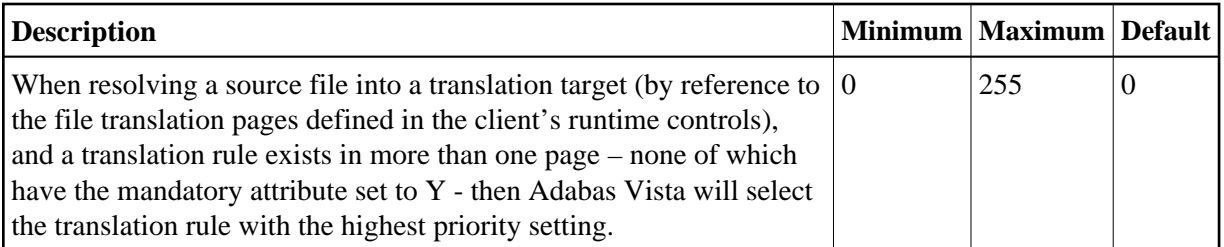

## <span id="page-10-4"></span>**Redirect**

<span id="page-10-5"></span>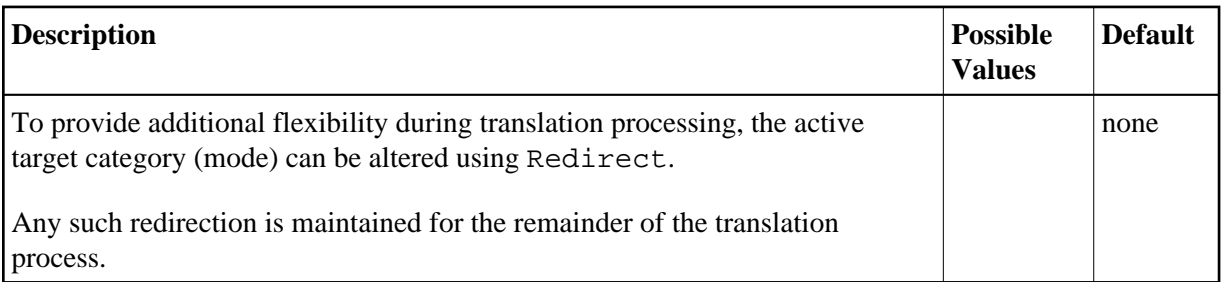

#### **No Translation**

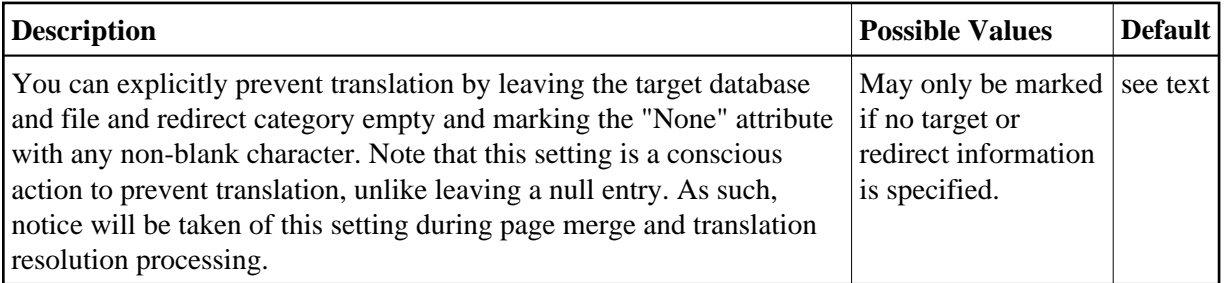

### <span id="page-11-3"></span>**User Info**

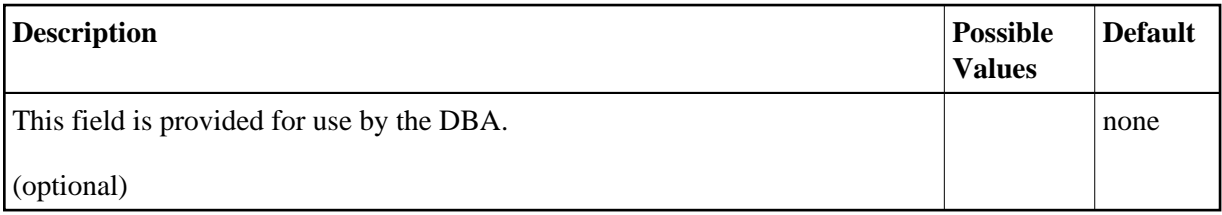

# **Target Category Parameters**

# <span id="page-11-0"></span>**First-level Null Definition Policy**

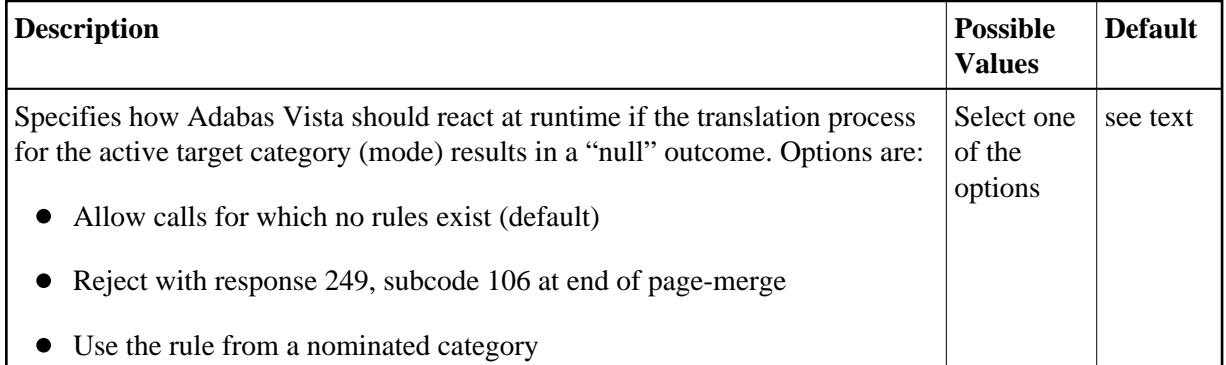

# <span id="page-11-1"></span>**Category Adjustment Policy**

<span id="page-11-2"></span>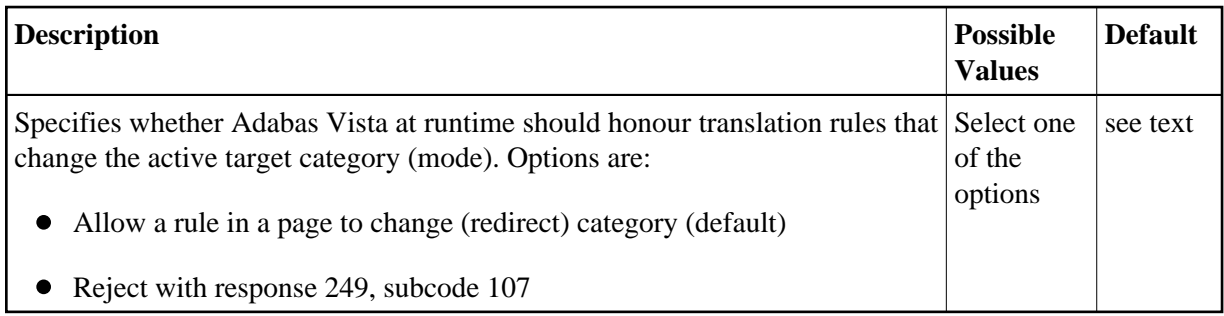

# **Second-level Null Definition Policy**

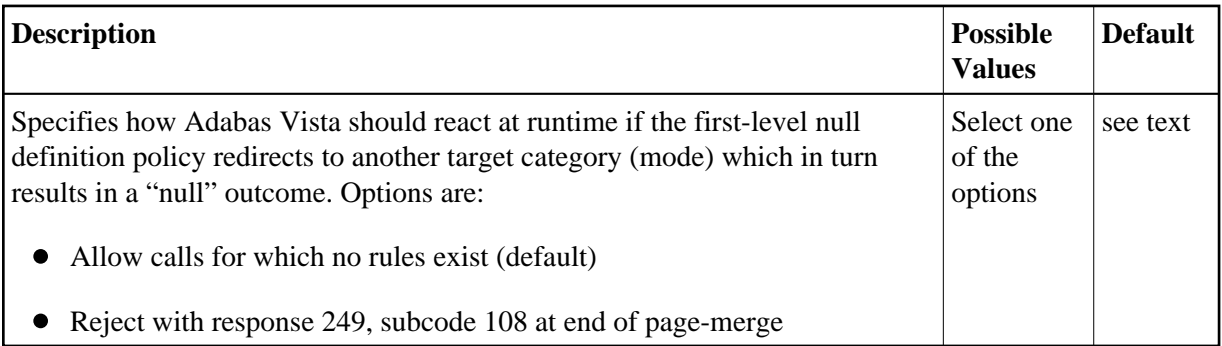